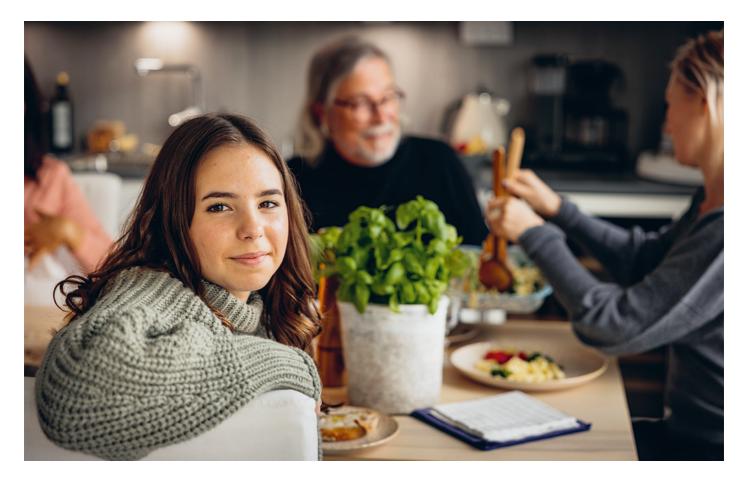

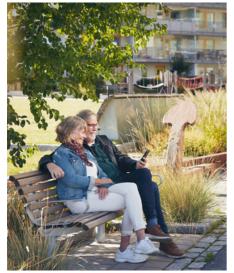

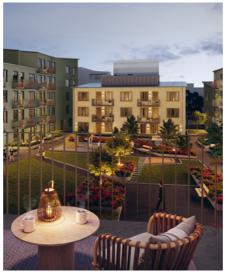

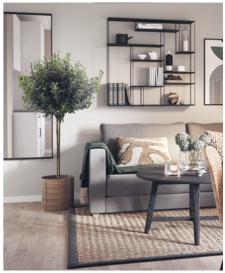

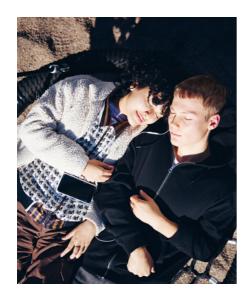

# **ÅRSREDOVISNING 2023**

HSB Brf Rosenfeldt i Karlskrona

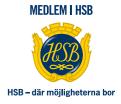

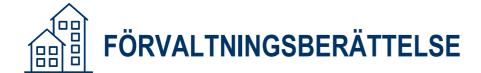

# **VERKSAMHETEN**

Styrelsen för HSB Brf Rosenfeldt i Karlskrona med säte i Karlskrona org.nr. 735000-1843 får härmed avge årsredovisning för räkenskapsåret 2023

#### ALLMÄNT OM VERKSAMHETEN

ÅRSREDOVISNING

Föreningen är ett privatbostadsföretag (äkta bostadsrättsförening) enligt inkomstskattelagen (1999:1229). Föreningen har till ändamål att främja medlemmarnas ekonomiska intresse genom att i föreningens hus upplåta bostäder till medlemmarna med nyttjanderätt och utan tidsbegränsning. Föreningen registrerades 1953. Föreningens stadgar registrerades senast 2018-08-15.

#### Föreningen äger och förvaltar

Föreningen äger och förvaltar byggnaderna på fastigheten i Karlskrona kommun:

| Fastighet                | Förvärvsdatum | Nybyggnadsår byggnad |
|--------------------------|---------------|----------------------|
| Karlskrona Rosenfeldt 32 |               | 1958                 |

# Totalt 1 objekt

Fastigheten är fullvärdesförsäkrad i Blekinge Länsförsäkringar. I försäkringen ingår styrelseansvar. Hemförsäkring tecknas och bekostas individuellt av bostadsrättsinnehavarna, kollektivt bostadsrättstillägg ingår i föreningens fastighetsförsäkring. Nuvarande försäkringsavtal gäller t.o.m. 2024-12-31.

| Antal            | Benämning                             | Total yta m <sup>2</sup> |
|------------------|---------------------------------------|--------------------------|
| 1                | lokaler (upplåtna med bostadsrätt)    | 134                      |
| 2                | lokaler (hyresrätt)                   | 304                      |
| 8                | garageplatser                         | 120                      |
| 8                | p-platser                             | 0                        |
| 62               | lägenheter (upplåtna med bostadsrätt) | 4484                     |
| Totalt 81 objekt |                                       | 5042                     |

Föreningens lägenheter fördelas på: 11 st 1 rok, 17 st 2 rok, 8 st 3 rok, 25 st 4 rok, 1 st 5 rok.

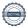

#### Styrelsens sammansättning

ÅRSREDOVISNING

| Namn                    | Roll                         | Fr.o.m.    |
|-------------------------|------------------------------|------------|
| Liliann Bjerström Lidén | Ordförande                   | 2022-04-27 |
| Kurt-Ivan Sonatin       | Ledamot                      | 2022-04-27 |
| Björn Andersson         | Ledamot                      | 2022-04-27 |
| Magnus Pettersson Berg  | Ledamot                      | 2022-04-27 |
| Eva Saleskog            | Ledamot                      | 2022-04-27 |
| Hans Westerlund         | Ledamot                      | 2022-04-27 |
| Sarah Malmgren          | Ledamot                      | 2022-04-27 |
| Anders Högelius         | Ledamot utsedd av HSB Sydost | 2022-04-27 |

I tur att avgå från styrelsen vid ordinarie föreningsstämma är Eva Saleskog, Hans Westerlund, Kurt-Ivan Sonatin och Liliann Bjerström Lidén.

Styrelsen har under året hållit 9 protokollförda styrelsemöten.

Firman tecknas två i förening av Kurt-Ivan Sonatin, Liliann Bjerström Lidén, Björn Andersson och Hans Westerlund.

Revisorer har varit: Åsa Ehnbom med Conny Persson som suppleant valda av föreningen, samt en av HSB Riksförbund utsedd revisor hos BoRevision AB.

Valberedning har varit: Stefan Lindblad (ordförande) samt Carola Stjernberg, valda vid föreningsstämman.

#### Föreningsstämma

Ordinarie föreningsstämma höll 2023-04-26. På stämman deltog 22 röstberättigade medlemmar.

#### VÄSENTLIGA HÄNDELSER UNDER RÄKENSKAPSÅRET

Årsavgiften förändrades fr.o.m. 2023-01-01 med +2,5%. Dessutom upphörde överföring till inre fond fr.o.m 2023.

En förändring av årsavgiften med +2,5% per 2024-01-01 är registrerad.

Föreningen har en underhållsplan som redovisar fastighetens underhållsbehov.

Föreningen har en investeringsplan som redovisar större åtgärder som kräver investering

Underhållsplanen används både för planering av tekniskt underhåll och för ekonomisk planering.

Styrelsen har beslutat och genomfört reservation till föreningens underhållsfond i enlighet med gällande stadgar.

Senaste stadgeenliga fastighetsbesiktning utfördes i enlighet med föreningens underhållsplan den 2023-08-17.

Under året har föreningen haft gemensamma aktiviteter i form av jubileumsfirande, sommarfest, julpyntning och julbord.

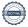

# Sedan föreningen startade har följande större åtgärder genomförts:

**ÅRSREDOVISNING** 

| Årtal | Ändamål                                                                                                    |
|-------|----------------------------------------------------------------------------------------------------|
| 2020  | Installation av solcellsanläggning jämte införande av gemensam el                                                      |
| 2018  | Byggnation uterum                                                                                                    |
| 2016  | Byte av garageportar                                                                                                   |
| 2012  | Byte av armaturer, elarbeten allmänna utrymmen                                                                         |
| 2008  | Renovering av innegård                                                                                                 |
| 2007  | Byte av hisskorgar                                                                                                    |
| 2006  | Nytt mekaniskt ventilationssystem inkl köksfläktar och ny eldragning i kök                                             |
| 2006  | Byte av lägenhetsdörrar till säkerhetsdörrar, inkl nya postfack i entreér, nytt passagesystem och byte av entrépartier |
| 2003  | Ombyggnad av lokaler till 4 lägenheter                                                                                 |
| 2000  | Installation av fjärrvärme                                                                                             |
| 1999  | Stamrenovering inkl ny eldragning och nya ytskikt; wc, dusch                                                           |
| 1986  | Ny beklädnad fasad, utbyte av samtliga fönster samt balkonger                                                          |
|       |                                                                                                    |

Under år 2023 har föreningens 30-åriga underhållsplan uppdaterats. Föreningen har avtal med HSB om aktiv underhållsplan. Tjänsten innebär att föreningen får hjälp med sin underhållsplanering av HSB genom digitalt verktyg och okulär besiktning.

### Föreningen planerar följande större åtgärder under de närmaste 5 åren:

Observera att planen kan komma att revideras.

| Årtal | Ändamål                                      |
|-------|----------------------------------------------|
| 2025  | Byte lås- och passagesystem                  |
| 2026  | Omläggning asfalt parkering och körplan      |
| 2027  | Byte balkongräcken samt omfogning tegelfogar |
| 2028  | Ommålning trapphus                           |

Den förväntade framtida utvecklingen visar att avgiftshöjningar kommer att följa bostadsrättsföreningens kostnadsutveckling under förutsättning att inga oförutsedda händelser inträffar.

# **MEDLEMSINFORMATION**

Under året har 5 bostadsrätter överlåtits och 0 upplåtits.

Vid räkenskapsårets början var medlemsantalet 88 och under året har det tillkommit 5 och avgått 6 medlemmar.

Antalet medlemmar vid räkenskapsårets slut var 87.

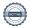

# **FLERÅRSÖVERSIKT**

ÅRSREDOVISNING

|                                        | 2023  | 2022  | 2021  | 2020  | 2019  |
|----------------------------------------|-------|-------|-------|-------|-------|
| Sparande, kr/kvm                       | 176   | 163   | 129   | 133   | 176   |
| Skuldsättning, kr/kvm                  | 0     | 627   | 645   | 660   | 678   |
| Skuldsättning bostadsrättsyta, kr/kvm  | 0     | 688   | 708   | 724   | 744   |
| Räntekänslighet, %                     | 0     | 1     | 1     | 1     | 1     |
| Energikostnad, kr/kvm                  | 231   | 233   | 227   | 179   | 182   |
| Årsavgifter, kr/kvm                    | 656   | 640   | 640   | 624   | 624   |
| Årsavgifter/totala intäkter, %         | 85    | 93    | 93    | 93    | 93    |
| Totala intäkter, kr/kvm                | 686   | 629   | 631   | 613   | 613   |
| Nettoomsättning, tkr                   | 3 276 | 3 094 | 3 103 | 3 017 | 3 016 |
| Resultat efter finansiella poster, tkr | 699   | 465   | 306   | 230   | 531   |
| Soliditet, %                           | 89    | 70    | 69    | 66    | 67    |

Förklaringar till nyckeltal som används i denna årsredovisning. Notera att definitioner och klassificeringar kan variera mellan olika bolag och år.

Sparande: (här i betydelsen underliggande kassaflöde per kvadratmeter) Årets resultat med återläggning av avskrivningar, kostnader för planerat underhåll, eventuella utrangeringar och eventuella exceptionella/jämförelsestörande poster per kvadratmeter totalyta (boyta och lokalyta). Ett förenklat mått på föreningens utrymme för långsiktigt genomsnittligt underhåll per kvadratmeter.

Skuldsättning: Totala räntebärande skulder (banklån) per kvadratmeter total yta (boyta och lokalyta) på bokslutsdagen. Ett indikativt mått på föreningens risk och finansieringsmöjlighet.

Skuldsättning bostadsrättsyta: Totala räntebärande skulder (banklån) per kvadratmeter bostadsrättsyta på bokslutsdagen. Ett indikativt mått på föreningens risk och finansieringsmöjlighet.

Räntekänslighet: En procent av de totala räntebärande skulderna på bokslutsdagen delat med de totala årsavgifterna under räkenskapsåret. Ett mått på hur mycket årsavgifterna behöver höjas för oförändrat resultat om föreningens genomsnittsränta ökar med en procentenhet, allt annat lika.

Energikostnad: Föreningens totala kostnader för vatten, värme och el per kvadratmeter total yta (boyta och lokalyta).

Årsavgifter: Årsavgifter per kvadratmeter bostadsrättsyta. Ett genomsnittligt mått på medlemmarnas årsavgift till föreningen per kvadratmeter upplåten med bostadsrätt.

Årsavgifter/totala intäkter %: Årsavgifternas andel av föreningens totala intäkter under räkenskapsåret.

Totala intäkter, kr/kvm: Föreningens totala intäkter per kvadratmeter total yta (boyta och lokalyta).

Nettoomsättning i tkr: Föreningens nettoomsättning under räkenskapsåret.

Resultat efter finansiella poster i tkr: Föreningens resultat efter finansiella poster under räkenskapsåret.

Soliditet %: Föreningens redovisade egna kapital delat med total redovisad balansomslutning. Nyckeltalet har mycket begränsad relevans i en bostadsrättsförening.

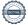

# FÖRÄNDRINGAR I EGET KAPITAL

**ÅRSREDOVISNING** 

| Bundet eget kapital               | Belopp vid<br>årets ingång | Disposition av<br>föregående års<br>resultat enligt<br>stämmans beslut | Förändring<br>under året* | Belopp vid<br>årets utgång |
|-----------------------------------|----------------------------|------------------------------------------------------------------------|---------------------------|----------------------------|
| Inbetalade insatser, kr           | 184 045                    | 0                                                                      | 0                         | 184 045                    |
| Kapitaltillskott/extra insats, kr | 0                          | 0                                                                      | 0                         | 0                          |
| Upplåtelseavgifter, kr            | 2 381 717                  | 0                                                                      | 0                         | 2 381 717                  |
| Uppskrivningsfond, kr             | 0                          | 0                                                                      | 0                         | 0                          |
| Underhållsfond, kr                | 3 710 731                  | 0                                                                      | 586 000                   | 4 296 731                  |
| S:a bundet eget kapital, kr       | 6 276 493                  | 0                                                                      | 586 000                   | 6 862 493                  |
| Fritt eget kapital                |                            |                                                                        |                           |                            |
| Balanserat resultat, kr           | 3 777 277                  | 465 000                                                                | -586 000                  | 3 656 277                  |
| Årets resultat, kr                | 465 000                    | -465 000                                                               | 699 302                   | 699 302                    |
| S:a ansamlad vinst/förlust, kr    | 4 242 277                  | 0                                                                      | 113 302                   | 4 355 579                  |
| S:a eget kapital, kr              | 10 518 770                 | 0                                                                      | 699 302                   | 11 218 072                 |

<sup>\*</sup> Under året har reservation till underhållsfond gjorts med 586 000 kr samt ianspråktagande skett med 0 kr

# RESULTATDISPOSITION

Enligt föreningens registrerade stadgar är det styrelsen som beslutar om reservation till eller ianspråktagande från underhållsfonden.

# Till föreningsstämmans förfogande står följande belopp i kronor:

| Balanserat resultat enligt föregående årsstämma, kr                   | 4 242 277 |
|-----------------------------------------------------------------------|-----------|
| Årets resultat, kr                                                    | 699 302   |
| Reservation till underhållsfond, kr                                   | -586 000  |
| lanspråkstagande av underhållsfond, kr                                | 0         |
| Summa till föreningsstämmans förfogande, kr                           | 4 355 579 |
| Styrelsen föreslår att medlen disponeras enligt följande:             |           |
| Styrelsens förslag gällande extra reservation till underhållsfond, kr | -0        |
| Balanseras i ny räkning, kr                                           | 4 355 579 |

Ytterligare upplysningar gällande föreningens resultat och ekonomiska ställning finns i efterföljande resultat- och balansräkning med tillhörande noter

# **RESULTATRÄKNING**

|                                                            |       | 2023-01-01<br>2023-12-31 | 2022-01-01<br>2022-12-31 |
|------------------------------------------------------------|-------|--------------------------|--------------------------|
| RÖRELSEINTÄKTER                                            |       |                          |                          |
| Nettoomsättning                                            | Not 2 | 3 292 454                | 3 096 878                |
| Övriga rörelseintäkter                                     | Not 3 | 165 481                  | 0                        |
| SUMMA RÖRELSEINTÄKTER                                      |       | 3 457 935                | 3 096 878                |
| RÖRELSEKOSTNADER                                           |       |                          |                          |
| Driftskostnader                                            | Not 4 | -1 940 571               | -1 848 554               |
| Övriga externa kostnader                                   | Not 5 | -260 059                 | -268 946                 |
| Personalkostnader och arvoden                              | Not 6 | -127 088                 | -124 970                 |
| Av- och nedskrivningar av materiella anläggningstillgångar | Not 7 | -353 704                 | -336 697                 |
| SUMMA RÖRELSEKOSTNADER                                     |       | -2 681 423               | -2 579 167               |
| RÖRELSERESULTAT                                            |       | 776 513                  | 517 711                  |
| FINANSIELLA POSTER                                         |       |                          |                          |
| Övriga ränteintäkter och liknande poster                   |       | 1 651                    | 2 894                    |
| Räntekostnader och liknande resultatposter                 |       | -78 681                  | -55 425                  |
| Övriga finansiella poster                                  | Not 8 | -180                     | -180                     |
| SUMMA FINANSIELLA POSTER                                   |       | -77 210                  | -52 711                  |
| ÅRETS RESULTAT                                             |       | 699 302                  | 465 000                  |

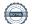

# **BALANSRÄKNING**

|                                              |        | 2023-12-31 | 2022-12-31 |
|----------------------------------------------|--------|------------|------------|
| TILLGÅNGAR                                   |        |            |            |
| Anläggningstillgångar                        |        |            |            |
| Materiella anläggningstillgångar             |        |            |            |
| Byggnader och mark                           | Not 9  | 10 114 237 | 10 317 171 |
| Inventarier och installationer               | Not 10 | 150 039    | 130 756    |
| Summa materiella anläggningstillgångar       |        | 10 264 276 | 10 447 927 |
| Finansiella anläggningstillgångar            |        |            |            |
| Andra långfristiga värdepappersinnehav       | Not 11 | 500        | 500        |
| Summa finansiella anläggningstillgångar      |        | 500        | 500        |
| Summa anläggningstillgångar                  |        | 10 264 776 | 10 448 427 |
| Omsättningstillgångar                        |        |            |            |
| Kortfristiga fordringar                      |        |            |            |
| Kundfordringar                               |        | 14 238     | 0          |
| Avräkningskonto HSB                          |        | 1 971 785  | 4 412 554  |
| Övriga kortfristiga fordringar               | Not 12 | 149 576    | 17 768     |
| Förutbetalda kostnader och upplupna intäkter | Not 13 | 187 806    | 94 215     |
| Summa kortfristiga fordringar                |        | 2 323 405  | 4 524 537  |
| Summa omsättningstillgångar                  |        | 2 323 405  | 4 524 537  |
| SUMMA TILLGÅNGAR                             |        | 12 588 181 | 14 972 964 |

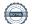

# **BALANSRÄKNING**

|                                              |        | 2023-12-31 | 2022-12-31 |
|----------------------------------------------|--------|------------|------------|
| EGET KAPITAL OCH SKULDER                     |        |            |            |
| Eget kapital                                 |        |            |            |
| Bundet eget kapital                          |        |            |            |
| Medlemsinsatser                              |        | 184 045    | 184 045    |
| Upplåtelseavgifter                           |        | 2 381 717  | 2 381 717  |
| Fond för yttre underhåll                     |        | 4 296 731  | 3 710 731  |
| Summa bundet eget kapital                    |        | 6 862 493  | 6 276 493  |
| Fritt eget kapital                           |        |            |            |
| Balanserat resultat                          |        | 3 656 277  | 3 777 277  |
| Årets resultat                               |        | 699 302    | 465 000    |
| Summa fritt eget kapital                     |        | 4 355 579  | 4 242 277  |
| Summa eget kapital                           |        | 11 218 073 | 10 518 770 |
| Skulder                                      |        |            |            |
| Kortfristiga skulder                         |        |            |            |
| Skulder till kreditinstitut                  |        | 0          | 3 083 500  |
| Medlemmarnas inre fond                       | Not 14 | 679 938    | 750 717    |
| Leverantörsskulder                           |        | 340 910    | 171 184    |
| Aktuell skatteskuld                          | Not 15 | 7 002      | 0          |
| Övriga kortfristiga skulder                  | Not 16 | 41 154     | 40 772     |
| Upplupna kostnader och förutbetalda intäkter | Not 17 | 301 104    | 408 020    |
| Summa kortfristiga skulder                   |        | 1 370 108  | 4 454 193  |
| Summa skulder                                |        | 1 370 108  | 4 454 193  |
| SUMMA EGET KAPITAL OCH SKULDER               |        | 12 588 181 | 14 972 964 |

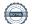

# **KASSAFLÖDESANALYS**

ÅRSREDOVISNING

|                                                                                                    | 2023-01-01<br>2023-12-31 | 2022-01-01<br>2022-12-31 |
|----------------------------------------------------------------------------------------------------|--------------------------|--------------------------|
| LÖPANDE VERKSAMHET                                                                                                    |                          |                          |
| Rörelseresultat                                                                                                    | 776 513                  | 517 711                  |
| Justering för poster som inte ingår i kassaflödet                                                                                     |                          |                          |
| Avskrivningar                                                                                                    | 353 704                  | 336 697                  |
|                                                                                                    | 1 130 217                | 854 408                  |
| Erhållen ränta                                                                                                    | 1 651                    | 2 894                    |
| Erlagd ränta                                                                                                    | -96 743                  | -44 291                  |
| Övriga poster                                                                                                    | -180                     | -180                     |
| Kassaflöde från löpande verksamhet<br>(före förändring av rörelsekapital)                                                             | 1 034 944                | 812 831                  |
| . ,                                                                                                    |                          |                          |
| Kassaflöde från förändringar i rörelsekapital<br>Ökning (-) /minskning (+) kortfristiga fordringar                                    | -239 637                 | -7 988                   |
| Ökning (+) /minskning (+) kortfristiga fordringar<br>Ökning (+) /minskning (-) kortfristiga skulder exkl. skulder till kreditinstitut | -239 637<br>17 477       | -7 988<br>62 957         |
| KASSAFLÖDE FRÅN LÖPANDE VERKSAMHET                                                                                                    | 812 784                  | 867 800                  |
| INVESTERINGSVERKSAMHET                                                                                                    |                          |                          |
| Investeringar i fastigheter                                                                                                    | -130 928                 | 0                        |
| Investeringar i maskiner/inventarier                                                                                                  | -39 125                  | 0                        |
| KASSAFLÖDE FRÅN INVESTERINGSVERKSAMHET                                                                                                | -170 053                 | 0                        |
| FINANSIERINGSVERKSAMHET                                                                                                    |                          |                          |
| Ökning (+) /minskning (-) av skulder till kreditinstitut                                                                              | -3 083 500               | -90 000                  |
| KASSÄFLÖDE FRÅN FINANSIERINGSVERKSAMHET                                                                                               | -3 083 500               | -90 000                  |
| ÅRETS KASSAFLÖDE                                                                                                    | -2 440 769               | 777 800                  |
| Likvida medel vid årets början                                                                                                    | 4 412 554                | 3 634 754                |
| Likvida medel vid årets slut                                                                                                    | 1 971 785                | 4 412 554                |
|                                                                                                    | -2 440 769               | 777 800                  |

I kassaflödesanalysen medräknas föreningens avräkningskonto och kortfristiga placeringar hos HSB in i de likvida medlen.

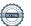

# **NOTER**

#### Not 1 REDOVISNINGS- OCH VÄRDERINGSPRINCIPER

#### Regelverk för årsredovisningar och redovisningsvaluta

Årsredovisningen har upprättats med tillämpning av årsredovisningslagen (1995:1554) och BFNAR 2012:1 Årsredovisning och koncernredovisning (K3) samt BFNAR 2023:1 om kompletterande upplysningar i bostadsrättsföreningars årsredovisningar.

Belopp anges i svenska kronor om inget annat anges.

#### Allmänna värderingsprinciper

Materiella anläggningstillgångar redovisas till anskaffningsvärde minskat med ackumulerade avskrivningar och nedskrivningar. Fordringar har upptagits till de belopp varmed de beräknas inflyta, övriga tillgångar och avsättningar har värderats till anskaffningsvärde om inte annat anges. Skulder har värderats till historiska anskaffningsvärden förutom vissa finansiella skulder som värderats till verkligt värde. Inkomster redovisas till verkligt värde av vad föreningen fått eller beräknas få. Det innebär att föreningen redovisar inkomster till nominellt belopp (fakturabelopp).

#### Avskrivningsperioder

Materiella anläggningstillgångar skrivs av linjärt enligt plan över den beräknade nyttjandeperioden. Då skillnaden i nyttjandeperiod för en materiell anläggningstillgångs betydande komponenter bedöms vara väsentlig, delas tillgången upp på dessa komponenter. Följande avskrivningsperioder tillämpas:

Avskrivningstid på byggnadskomponenter: 1 - 120 å Avskrivningstid på maskiner och inventarier: 5 - 15 år

Mark skrivs inte av.

#### Fond för yttre underhåll

Reservering för framtida underhåll av föreningens tillgångar beräknas utifrån föreningens underhållsplan. Styrelsen är behörigt organ för beslut om underhållsplan och reservering till, respektive ianspråktagande av, fond för yttre underhåll. Fond för yttre underhåll utgör en del av föreningens säkerställande av medel för underhåll av föreningens tillgångar.

#### Klassificering av lång- och kortfristig skuld till kreditinstitut

Skuld till kreditinstitut som vid räkenskapsårets slut har en återstående bindningstid på över ett år klassificeras som långfristig. Skuld till kreditinstitut som vid räkenskapsårets slut har en återstående bindningstid på under ett år och del av långfristig skuld till kreditinstitut som ska amorteras inom ett år från räkenskapsårets slut klassificeras som kortfristig skuld. Klassificeringen sker oavsett om avsikten är att förlänga eller avsluta krediten.

#### **Beskattning**

Bostadsrättsföreningar, som skattemässigt är att betrakta som privatbostadsföretag, betalar inte inkomstskatt för resultat som är hänförligt till fastigheten. Resultat från verksamhet som saknar koppling till fastigheten beskattas enligt gällande skatteregler.

Föreningen betalar fastighetsavgift, fastighetsskatt och skatt på utbetalning av tjänsteinkomster enligt gällande skatteregler.

Föreningens taxerade underskott uppgick vid årets slut till 1 588 tkr Förändring jämfört med föregående år 0 tkr

#### Kassaflödesanalys

Kassaflödesanalysen visar förändringar av företagets likvida medel under räkenskapsåret. Denna har upprättats enligt den indirekta metoden.

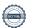

| NetTOOMSÄTTNING                                                                                                    |        |                                                                                                    | 2023-01-01<br>2023-12-31 | 2022-01-01<br>2022-12-31 |
|----------------------------------------------------------------------------------------------------|--------|----------------------------------------------------------------------------------------------------|--------------------------|--------------------------|
| Arsavgifter lokaler                                                                                                    | Not 2  | NETTOOMSÄTTNING                                                                                                    |                          |                          |
| Hyresintials tolaer                                                                                                    |        | Årsavgifter bostäder*                                                                                                    | 2 954 805                | 2 879 364                |
| Hyresintlikt garage och biplatser   27 840   37 168   Avsatt till inre fond   0   0   100 404   101 100   100 100   100 100   100 100                                                                                                    |        | Årsavgifter lokaler                                                                                                    | 75 732                   | 73 884                   |
| Hyresintikit örnight   0   0   100   404     Intikit andrahandsupplieties   2   430   40   103     Intikit korehitelieser och pantiforskrivning   1   206   11   205     Ovriga primära intikiter och ersittningar   16   237   2   575     3   3   3   2   575   3   3   2   575     3   3   3   3   3   3   3   5   5     * I ärsavgiften ingår el, vatten, värme, renhållning, tv och bredband.    Not 3   OVRIGA RÖRELSEINTÄKTER                                                                                                    |        |                                                                                                    |                          |                          |
| Avsatt till inre fond                                                                                                    |        |                                                                                                    |                          |                          |
| Intikkt andrahandsupplitates                                                                                                    |        |                                                                                                    |                          |                          |
| Intiakt överlätelser och pantförskrivning                                                                                                    |        |                                                                                                    |                          |                          |
| Not 3   Ovriga primāra intākter och ersāttningar   16 237   2 575   3 292 454   3 3 996 878   1 arsavgiften ingår el, vatten, vārme, renhāllning, tv och bredband.                                                                                                    |        |                                                                                                    |                          |                          |
| *1 årsavgiften ingår el, vatten, värme, renhållning, tv och bredband.  *1 årsavgiften ingår el, vatten, värme, renhållning, tv och bredband.  *1 årsavgiften ingår el, vatten, värme, renhållning, tv och bredband.  *1 årsavgiften ingår el, vatten, värme, renhållning, tv och bredband.  *1 årsavgiften ingår el, vatten, värme, renhållning, tv och bredband.  *1 årsavgiften ingår el, vatten   118 679   0   118 679   0   118 679   0   118 679   0   118 679   0   118 679   0   118 679   0   118 679   0   118 679   0   118 679   0   118 679   0   118 679   0   118 679   0   118 679   0   118 679   0   119 679   0   119 679   0   119 679   0   119 679   0   119 679   0   119 679   0   119 679   0   119 679   0   119 679   0   119 679   0   119 679   0   119 679   0   119 679   0   119 679   0   119 679   0   119 679   0   119 679   0   119 679   0   119 679   0   119 679   0   119 679   0   119 679   0   119 679   0   119 679   0   119 679   0   119 679   0   119 679   0   119 679   0   119 679   0   119 679   0   119 679   0   119 679   0   119 679   0   119 679   0   119 679   0   119 679   0   119 679   0   119 679   0   119 679   0   119 679   0   119 679   0   119 679   0   119 679   0   119 679   0   119 679   0   119 679   0   119 679   0   119 679   0   119 679   0   119 679   0   119 679   0   119 679   0   119 679   0   119 679   0   119 679   0   119 679   0   119 679   0   119 679   0   119 679   0   119 679   0   119 679   0   119 679   0   119 679   0   119 679   0   119 679   0   119 679   0   119 679   0   119 679   0   119 679   0   119 679   0   119 679   0   119 679   0   119 679   0   119 679   0   119 679   0   119 679   0   119 679   0   119 679   0   119 679   0   119 679   0   119 679   0   119 679   0   119 679   0   119 679   0   119 679   0   119 679   0   119 679   0   119 679   0   119 679   0   119 679   0   119 679   0   119 679   0   119 679   0   119 679   0   119 679   0   119 679   0   119 679   0   119 679   0   119 679   0   119 679   0   119 679   0   119 679   0   119 679   0   119 6 |        |                                                                                                    |                          |                          |
| Not 3   ÖVRIGA RÖRELSEINTÄKTER Försäkringsersättning                                                                                                    |        | ovinga primata makker oon ersakiningar                                                                                                    |                          |                          |
| Försäkringsersättning                                                                                                    |        | * I årsavgiften ingår el, vatten, värme, renhållning, tv och bredband.                                                                                                    |                          |                          |
| Blstöd                                                                                                    | Not 3  |                                                                                                    |                          |                          |
| Not 4   DRIFTSKOSTNADER   Reparationer   -201 483   -126 852 El   -4.26 233   -3.45 143   Uppyärmning   -5.05 974   -4.95 174   Vatten   -2.29 602   -3.08 186   Renhällning   -6.6 478   -7.3 010   TV. bredband, iptelefoni   -3.9 728   -3.9 646   Obligatoriska besiktningar   -5.0 194   -3.0 194   -3.0 194   -3.0 194   -3.0 194   -3.0 194   -3.0 194   -3.0 194   -3.0 194   -3.0 194   -3.0 194   -3.0 194   -3.0 194   -3.0 194   -3.0 194   -3.0 194   -3.0 194   -3.0 194   -3.0 194   -3.0 194   -3.0 194   -3.0 194   -3.0 194   -3.0 194   -3.0 194   -3.0 194   -3.0 194   -3.0 194   -3.0 194   -3.0 194   -3.0 194   -3.0 194   -3.0 194   -3.0 194   -3.0 194   -3.0 194   -3.0 194   -3.0 194   -3.0 194   -3.0 194   -3.0 194   -3.0 194   -3.0 194   -3.0 194   -3.0 194   -3.0 194   -3.0 194   -3.0 194   -3.0 194   -3.0 194   -3.0 194   -3.0 194   -3.0 194   -3.0 194   -3.0 194   -3.0 194   -3.0 194   -3.0 194   -3.0 194   -3.0 194   -3.0 194   -3.0 194   -3.0 194   -3.0 194   -3.0 194   -3.0 194   -3.0 194   -3.0 194   -3.0 194   -3.0 194   -3.0 194   -3.0 194   -3.0 194   -3.0 194   -3.0 194   -3.0 194   -3.0 194   -3.0 194   -3.0 194   -3.0 194   -3.0 194   -3.0 194   -3.0 194   -3.0 194   -3.0 194   -3.0 194   -3.0 194   -3.0 194   -3.0 194   -3.0 194   -3.0 194   -3.0 194   -3.0 194   -3.0 194   -3.0 194   -3.0 194   -3.0 194   -3.0 194   -3.0 194   -3.0 194   -3.0 194   -3.0 194   -3.0 194   -3.0 194   -3.0 194   -3.0 194   -3.0 194   -3.0 194   -3.0 194   -3.0 194   -3.0 194   -3.0 194   -3.0 194   -3.0 194   -3.0 194   -3.0 194   -3.0 194   -3.0 194   -3.0 194   -3.0 194   -3.0 194   -3.0 194   -3.0 194   -3.0 194   -3.0 194   -3.0 194   -3.0 194   -3.0 194   -3.0 194   -3.0 194   -3.0 194   -3.0 194   -3.0 194   -3.0 194   -3.0 194   -3.0 194   -3.0 194   -3.0 194   -3.0 194   -3.0 194   -3.0 194   -3.0 194   -3.0 194   -3.0 194   -3.0 194   -3.0 194   -3.0 194   -3.0 194   -3.0 194   -3.0 194   -3.0 194   -3.0 194   -3.0 194   -3.0 194   -3.0 194   -3.0 194   -3.0 194   -3.0 194   -3.0 194   -3.0 194   -3.0 194    |        |                                                                                                    | 47 402                   | 0                        |
| Not 4   DRIFTSKOSTNADER   Reparationer   -201 483   -126 852   -126 233   -345 143   -345 143   -345 143   -345 143   -345 143   -345 143   -345 143   -345 143   -345 143   -345 143   -345 143   -345 143   -345 143   -345 143   -345 143   -345 143   -345 143   -345 143   -345 143   -345 143   -345 143   -345 143   -345 143   -345 143   -345 143   -345 143   -345 143   -345 143   -345 143   -345 143   -345 143   -345 143   -345 143   -345 143   -345 143   -345 143   -345 143   -345 143   -345 143   -345 143   -345 143   -345 143   -345 143   -345 143   -345 143   -345 143   -345 143   -345 143   -345 143   -345 143   -345 143   -345 143   -345 143   -345 143   -345 143   -345 143   -345 143   -345 143   -345 143   -345 143   -345 143   -345 143   -345 143   -345 143   -345 143   -345 143   -345 143   -345 143   -345 143   -345 143   -345 143   -345 143   -345 143   -345 143   -345 143   -345 143   -345 143   -345 143   -345 143   -345 143   -345 143   -345 143   -345 143   -345 143   -345 143   -345 143   -345 143   -345 143   -345 143   -345 143   -345 143   -345 143   -345 143   -345 143   -345 143   -345 143   -345 143   -345 143   -345 143   -345 143   -345 143   -345 143   -345 143   -345 143   -345 143   -345 143   -345 143   -345 143   -345 143   -345 143   -345 143   -345 143   -345 143   -345 143   -345 143   -345 143   -345 143   -345 143   -345 143   -345 143   -345 143   -345 143   -345 143   -345 143   -345 143   -345 143   -345 143   -345 143   -345 143   -345 143   -345 143   -345 143   -345 143   -345 143   -345 143   -345 143   -345 143   -345 143   -345 143   -345 143   -345 143   -345 143   -345 143   -345 143   -345 143   -345 143   -345 143   -345 143   -345 143   -345 143   -345 143   -345 143   -345 143   -345 143   -345 143   -345 143   -345 143   -345 143   -345 143   -345 143   -345 143   -345 143   -345 143   -345 143   -345 143   -345 143   -345 143   -345 143   -345 143   -345 143   -345 143   -345 143   -345 143   -345 143   -345 143   -345 143   -345 143   -345 143   -345 143   -   |        | Elstöd                                                                                                    |                          |                          |
| Reparationer                                                                                                    |        |                                                                                                    | 165 481                  | 0                        |
| El                                                                                                    | Not 4  |                                                                                                    |                          |                          |
| Uppvärmning         -505 974         -495 174           Vatten         -229 692         -308 186           Renhällning         -66 478         -73 010           TV, bredband, iptelefoni         -39 728         -39 646           Obligatoriska besiktningar         -5125         0           Serviceavtal         -30 194         -30 194           Hissar serviceavtal & besiktning         -7 690         -11 594           Försäkringar         -41 367         -46 455           Försäkringar         -41 367         -46 455           Fästighetsskatt         1-11 623         -110 735           Ovriga driftskostnader         -25 061         -19 999           Externt revisionsarvode         -11 625         -12 125           Övriga förvaltningskostnader         -126 819         -121 191           Kostnader andrahandsupplätelser         -26 819         -121 191           Kostnader andrahandsupplätelser         -12 68 19         -121 191           Kostnader andrahandsupplätelser         -10 63         -241           Kostnader överlätelse och panter         -11 1625         -12 125           Kontsutrustning och -material         -10 8         0           Kontsutrustning och -material         -10 80         0                                                                                                    |        |                                                                                                    |                          |                          |
| Vatten         -229 692         -308 186           Renhållning         -66 478         -73 010           TV, bredband, iptelefoni         -39 728         -39 646           Obligatoriska besiktningar         -5 125         0           Serviceavtal         -30 194         -30 194           Hissar serviceavtal & besiktning         -7 690         -11 594           Förvaltningskostnader         -249 284         -241 566           Försåkringar         41 367         -46 455           Fastighetisskatt         -111 1263         -110 735           Övriga driftskostnader         -25 061         -19 999           -19 40 571         -1 848 554           Not 5         ÖVRIGA EXTERNA KOSTNADER           Externt revisionsarvode         -11 625         -12 125           Övriga förvaltningskostnader         -126 819         -121 191           Kostnader överlätelse och panter         -11 185         -12 195           Kontorskostnader derdanhandsupplätelser         -263         -241           Kostnader överlätelse och panter         -11 185         -13 109           Föreningsverksambet         -50 075         -54 906           Kontorskostnad tele, datakommunikation, porto         -6 193         -4 232                                                                                                    |        |                                                                                                    |                          |                          |
| Renhâllning                                                                                                    |        |                                                                                                    |                          |                          |
| TV, bredband, iptelefoni         -39 728         -39 626           Obligatoriska besiktningar         -5 125         0           Serviceavtal         -30 194         -30 194           Hissar serviceavtal & besiktning         -7 690         -11 594           Förvaltningskostnader         -249 284         -241 566           Försäkringar         -41 367         -46 455           Fastighetsskatt         -111 263         -110 999           Ovriga driftskostnader         -26 061         -19 999           -1940 571         -1 848 554           Not 5         ÖVRIGA EXTERNA KOSTNADER         -11 625         -12 125           Externt revisionsarvode         -11 625         -12 125           Övriga förvaltningskostnader         -12 68 19         -121 191           Kostnader overlätelse och panter         -11 185         -13 109           Kostnader överlätelse och panter         -11 185         -13 109           Kontorsutrustning och - material         -108         0           Kontorsutrustning och - material         -108         0           Kontorsutrustning och - material         -108         0           Arrende, hyra, leasing         -28 135         -25 856           Arrende, hyra, leasing         -13 594                                                                                                    |        |                                                                                                    |                          |                          |
| Obligatoriska besiktningar         5 125 0 0 0 5 erviceavtal         -30 194 30 194 30 194 194 195 194 195 194 195 195 195 195 195 195 195 195 195 195                                                                                                    |        |                                                                                                    |                          |                          |
| Serviceavtal   30 194   30 194   Hissar serviceavtal & besiktning   7-690   -11 594   Förvalltningskostnader   -249 284   -241 566   Försäkringar   41 367   -46 455   Fastighetsskatt   -111 263   -110 735   Fastighetsskatt   -111 263   -110 735   Fastighetsskatt   -111 263   -19 999   -1 940 571   -1 848 554   -19 40 571   -1 848 554   -19 40 571   -1 848 554   -19 40 571   -1 848 554   -19 40 571   -1 848 554   -10 40 571   -1 848 554   -1 848 554   -1 848 554   -1 848 554   -1 848 554   -1 848 554   -1 848 554   -1 848 554   -1 848 554   -1 848 554   -1 848 554   -1 848 554   -1 848 554   -1 848 554   -1 848 554   -1 848 554   -1 848 554   -1 848 554   -1 848 554   -1 848 554   -1 848 554   -1 848 554   -1 848 554   -1 848 554   -1 848 554   -1 848 554   -1 848 554   -1 848 554   -1 848 554   -1 848 554   -1 848 554   -1 848 554   -1 848 554   -1 848 554   -1 848 554   -1 848 554   -1 848 554   -1 848 554   -1 848 554   -1 848 554   -1 848 554   -1 848 554   -1 848 554   -1 848 554   -1 848 554   -1 848 554   -1 848 554   -1 848 554   -1 848 554   -1 848 554   -1 848 554   -1 848 554   -1 848 554   -1 848 554   -1 848 554   -1 848 554   -1 848 554   -1 848 554   -1 848 554   -1 848 554   -1 848 554   -1 848 554   -1 848 554   -1 848 554   -1 848 554   -1 848 554   -1 848 554   -1 848 554   -1 848 554   -1 848 554   -1 848 554   -1 848 554   -1 848 554   -1 848 554   -1 848 554   -1 848 554   -1 848 554   -1 848 554   -1 848 554   -1 848 554   -1 848 554   -1 848 554   -1 848 554   -1 848 554   -1 848 554   -1 848 554   -1 848 554   -1 848 554   -1 848 554   -1 848 554   -1 848 554   -1 848 554   -1 848 554   -1 848 554   -1 848 554   -1 848 554   -1 848 554   -1 848 554   -1 848 554   -1 848 554   -1 848 554   -1 848 554   -1 848 554   -1 848 554   -1 848 554   -1 848 554   -1 848 554   -1 848 554   -1 848 554   -1 848 554   -1 848 554   -1 848 554   -1 848 554   -1 848 554   -1 848 554   -1 848 554   -1 848 554   -1 848 554   -1 848 554   -1 848 554   -1 848 554   -1 848 554   -1 848 554   -1 848 554   -1    |        |                                                                                                    |                          |                          |
| Hissar serviceavtal & besiktning   -7,690   -11,594   Förvaltningskostnader   -249,284   -241,566   Försäkringar   -41,367   -46,455   Fastighetsskatt   -111,263   -110,735   Ovriga driftskostnader   -1,940,571   -1,848,554   -1,940,571   -1,848,555   Ovriga driftskostnader   -1,940,571   -1,848,555   Ovriga driftskostnader   -1,940,571   -1,848,555   Ovriga förvaltningskostnader   -1,1625   -12,125   Ovriga förvaltningskostnader   -12,6819   -121,191   Ovriga förvaltningskostnader   -12,6819   -121,191   Ovriga förvaltningskostnader   -12,6819   -121,191   Ovriga förvaltningskostnader   -1,185   -1,301   Ovriga förvaltningskostnader   -1,185   -1,301   Ovriga förvaltningskostnader   -1,185   -1,301   Ovriga förvaltningskostnader   -1,185   -1,301   Ovriga förvaltningskostnader   -1,301   Ovriga förvaltningskostnader   -1,301   Ovri   |        |                                                                                                    |                          |                          |
| Förvaltningskostnader                                                                                                    |        |                                                                                                    |                          |                          |
| Försäkringar                                                                                                    |        |                                                                                                    |                          |                          |
| Övriga driftskostnader         -26 061 (-19 49) (-19 40 571)         -18 48 554           Not 5         ÖVRIGA EXTERNA KOSTNADER                                                                                                    |        |                                                                                                    |                          |                          |
| Not 5   ÖVRIGA EXTERNA KOSTNADER   Externt revisionsarvode                                                                                                    |        | Fastighetsskatt                                                                                                    | -111 263                 | -110 735                 |
| Not 5   ÖVRIGA EXTERNA KOSTNADER   Externt revisionsarvode                                                                                                    |        | Övriga driftskostnader                                                                                                    |                          |                          |
| Externt revisionsarvode                                                                                                    |        |                                                                                                    | -1 940 571               | -1 848 554               |
| Övriga förvaltningskostnader Kostnader andrahandsupplåtelser         -126 819         -121 191 Kostnader andrahandsupplåtelser         -263         -241 Ecc.         -241 Ecc.         -263         -241 Ecc.         -241 Ecc.         -263         -241 Ecc.         -241 Ecc.         -263         -241 Ecc.         -241 Ecc.         -263         -241 Ecc.         -241 Ecc.         -241 Ecc.         -241 Ecc.         -241 Ecc.         -241 Ecc.         -241 Ecc.         -241 Ecc.         -240 Ecc.         -240 Ecc.         -240 Ecc.         -240 Ecc.         -240 Ecc.         -240 Ecc.         -241 Ecc.         -241 Ecc.                                                                                                    | Not 5  |                                                                                                    | 11.605                   | 10.105                   |
| Kostnader andrahandsupplåtelser                                                                                                    |        |                                                                                                    |                          |                          |
| Kostnader överlåtelse och panter   -11 185   -13 019     Föreningsverksamhet   -50 075   -54 906     Kontorsutrustning och -material   -108   00     Kontorskostnad tele, datakommunikation, porto   -6 193   -4 232     Konsulter   -12 063   -23 783     Medlemsavgifter HSB   -28 135   -25 856     Arrende, hyra, leasing   -13 594   -13 594     Arrende, hyra, leasing   -260 059   -268 946      Not 6   PERSONALKOSTNADER OCH ARVODEN     Medelantal anställda   0   0     Arvode till styrelsen   -64 250   -61 414     Vicevärdsarvode   -34 056   -35 496     Övriga arvoden   -2 444   -2 336     Revisionsarvode   -2 444   -2 336     Sociala avgifter   -23 894   -23 884     Sociala avgifter   -23 894   -23 388     Fig. 127 088   -124 970      Not 7   AVSKRIVNINGAR     Byggnader   -308 240   -295 146     Markanläggningar   -25 622   -25 622     Installationer och inventarier   -19 842   -15 929     -353 704   -336 697      Not 8   ÖVRIGA FINANSIELLA POSTER     Bankkostnader   -180   -180                                                                                                    |        |                                                                                                    |                          |                          |
| Föreningsverksamhet                                                                                                    |        |                                                                                                    |                          |                          |
| Kontorsutrustning och -material   -108   Contorskostnad tele, datakommunikation, porto   -6 193   -4 232   Konsulter   -12 063   -23 783   Medlemsavgifter HSB   -28 135   -25 856   Arrende, hyra, leasing   -13 594   -13 594   -13 594   -13 594   -260 059   -268 946     -260 059   -268 946     -260 059   -268 946     -260 059   -268 946     -260 059   -268 946     -260 059   -268 946     -260 059   -268 946     -260 059   -268 946     -260 059   -268 946     -260 059   -268 946     -260 059   -268 946     -260 059   -268 946     -260 059   -268 946     -260 059   -268 946     -260 059   -268 946     -260 059   -268 946     -260 059   -268 946     -260 059   -268 946     -260 059   -268 946     -260 059   -268 946     -260 059   -268 946     -260 059   -268 946     -260 059   -268 946     -260 059   -268 946     -260 059   -268 946     -260 059   -268 946     -260 059   -268 946     -260 059   -268 946     -260 059   -268 946     -260 059   -268 946     -260 059   -268 946     -260 059   -268 946     -260 059   -268 946     -260 059   -268 946     -260 059   -268 946     -260 059   -268 946     -260 059   -268 946     -260 059   -268 946     -260 059   -268 946     -260 059   -268 946     -260 059   -268 946     -260 059   -268 946     -260 059   -268 946     -260 059   -268 946     -260 059   -268 946     -260 059   -268 946     -260 059   -268 946     -260 059   -268 946     -260 059   -268 946     -260 059   -268 946     -260 059   -268 946     -260 059   -268 946     -260 059   -268 946     -260 059   -268 946     -260 059   -268 946     -260 059   -268 946     -260 059   -268 946     -260 059   -268 946     -260 059   -268 946     -260 059   -268 946     -260 059   -268 946     -260 059   -268 946     -260 059   -268 946     -260 059   -268 946     -260 059   -268 946     -260 059   -268 946     -260 059   -268 946     -260 059   -268 946     -260 059   -268 946     -260 059   -268 946     -260 059   -268 946     -260 059   -268 946     -260 059   -268 946     -260 059   -268 946     -260 059   -268 946      |        |                                                                                                    |                          |                          |
| Kontorskostnad tele, datakommunikation, porto Konsulter                                                                                                    |        |                                                                                                    |                          |                          |
| Konsulter   -12 063   -23 783   Medlemsavgifter HSB   -28 135   -25 856   Arrende, hyra, leasing   -13 594   -13 594   -13 594   -260 059   -268 946   -260 059   -268 946   -260 059   -268 946   -260 059   -268 946   -260 059   -268 946   -260 059   -268 946   -260 059   -268 946   -260 059   -268 946   -260 059   -268 946   -260 059   -268 946   -260 059   -268 946   -260 059   -268 946   -260 059   -268 946   -260 059   -268 946   -260 059   -268 946   -260 059   -268 946   -260 059   -268 946   -260 059   -268 946   -260 059   -268 946   -260 059   -268 946   -260 059   -268 946   -260 059   -268 946   -260 059   -268 946   -268 946   -268 946   -268 946   -268 946   -268 946   -268 946   -268 946   -268 946   -268 946   -268 946   -268 946   -268 946   -268 946   -268 946   -268 946   -268 946   -268 946   -268 946   -268 946   -268 946   -268 946   -268 946   -268 946   -268 946   -268 946   -268 946   -268 946   -268 946   -268 946   -268 946   -268 946   -268 946   -268 946   -268 946   -268 946   -268 946   -268 946   -268 946   -268 946   -268 946   -268 946   -268 946   -268 946   -268 946   -268 946   -268 946   -268 946   -268 946   -268 946   -268 946   -268 946   -268 946   -268 946   -268 946   -268 946   -268 946   -268 946   -268 946   -268 946   -268 946   -268 946   -268 946   -268 946   -268 946   -268 946   -268 946   -268 946   -268 946   -268 946   -268 946   -268 946   -268 946   -268 946   -268 946   -268 946   -268 946   -268 946   -268 946   -268 946   -268 946   -268 946   -268 946   -268 946   -268 946   -268 946   -268 946   -268 946   -268 946   -268 946   -268 946   -268 946   -268 946   -268 946   -268 946   -268 946   -268 946   -268 946   -268 946   -268 946   -268 946   -268 946   -268 946   -268 946   -268 946   -268 946   -268 946   -268 946   -268 946   -268 946   -268 946   -268 946   -268 946   -268 946   -268 946   -268 946   -268 946   -268 946   -268 946   -268 946   -268 946   -268 946   -268 946   -268 946   -268 946   -268 946   -268 946   -268 946   -268 946   -   |        |                                                                                                    |                          |                          |
| Arrende, hyra, leasing                                                                                                    |        |                                                                                                    |                          |                          |
| Not 6   PERSONALKOSTNADER OCH ARVODEN   Medelantal anställda   0   0   0                                                                                                    |        | Medlemsavgifter HSB                                                                                                    | -28 135                  | -25 856                  |
| Not 6         PERSONALKOSTNADER OCH ARVODEN Medelantal anställda         0         0         0           Arvode till styrelsen         -64 250         -61 414         Vicevärdsarvode         -34 056         -35 496         Ovriga arvoden         -2 444         -2 336         Revisionsarvode         -2 444         -2 336         Sociala avgifter         -23 894         -23 894         -23 894         -23 388         -124 970           Not 7         AVSKRIVNINGAR         Byggnader         -308 240         -295 146         Markanläggningar         -25 622         -25 622         -25 622         -25 622         -15 929         -333 704         -336 697           Not 8         ÖVRIGA FINANSIELLA POSTER<br>Bankkostnader         -180         -180                                                                                                    |        | Arrende, hyra, leasing                                                                                                    | -13 594                  | -13 594                  |
| Medelantal anställda     0     0       Arvode till styrelsen     -64 250     -61 414       Vicevärdsarvode     -34 056     -35 496       Övriga arvoden     -2 444     -2 336       Revisionsarvode     -2 444     -2 336       Sociala avgifter     -23 894     -23 389       Not 7     AVSKRIVNINGAR     -127 088     -124 970       Not 8     Markanlägningar     -25 622     -25 622       Installationer och inventarier     -19 842     -15 929       Not 8     ÖVRIGA FINANSIELLA POSTER       Bankkostnader     -180     -180                                                                                                    |        |                                                                                                    | -260 059                 | -268 946                 |
| Arvode till styrelsen Vicevärdsarvode Vicevärdsarvode Övriga arvoden Revisionsarvode 2-2 444 2-2 336 Revisionsarvode 2-2 444 2-2 336 Sociala avgifter 2-3 894 2-23 888 2-127 088 2-124 970  Not 7  AVSKRIVNINGAR Byggnader Byggnader 3-308 240 3-25 622 Installationer och inventarier 3-19 842 3-353 704 3-36 697  Not 8  ÖVRIGA FINANSIELLA POSTER Bankkostnader 3-180 3-180                                                                                                    | Not 6  |                                                                                                    | _                        |                          |
| Vicevärdsarvode         -34 056         -35 496           Övriga arvoden         -2 444         -2 336           Revisionsarvode         -2 444         -2 336           Sociala avgifter         -23 894         -23 884           -127 088         -124 970           Not 7         AVSKRIVNINGAR         -308 240         -295 146           Markanläggningar         -25 622         -25 622           Installationer och inventarier         -19 842         -15 929           -333 704         -336 697           Not 8         ÖVRIGA FINANSIELLA POSTER           Bankkostnader         -180         -180                                                                                                    |        | Medelantal anställda                                                                                                    | 0                        | 0                        |
| Övriga arvoden<br>Revisionsarvode         -2 444<br>-2 336<br>-2444         -2 336<br>-2 3894<br>-127 088           Sociala avgifter         -23 894<br>-127 088         -23 894<br>-127 088           Not 7         AVSKRIVNINGAR<br>Byggnader<br>Markanläggningar<br>Installationer och inventarier         -308 240<br>-295 146<br>Markanläggningar<br>-25 622<br>-25 622<br>-25 622<br>-15 929<br>-353 704         -336 697           Not 8         ÖVRIGA FINANSIELLA POSTER<br>Bankkostnader         -180<br>-180                                                                                                    |        |                                                                                                    |                          |                          |
| Revisionsarvode   -2 444   -2 336                                                                                                    |        |                                                                                                    |                          |                          |
| Sociala avgifter   -23 894   -23 388   -127 088   -124 970                                                                                                    |        |                                                                                                    |                          |                          |
| Not 7   AVSKRIVNINGAR   Byggnader   -308 240   -25 622   -25 622   Installationer och inventarier   -19 842   -15 929   -353 704   -336 697                                                                                                    |        |                                                                                                    |                          |                          |
| Byggnader Markanläggningar         -308 240         -295 146           Markanläggningar         -25 622         -25 622           Installationer och inventarier         -19 842         -15 929           -335 704         -336 697           Not 8         ÖVRIGA FINANSIELLA POSTER Bankkostnader         -180         -180                                                                                                    |        | Socialia avginter                                                                                                    |                          |                          |
| Byggnader Markanläggningar         -308 240         -295 146           Markanläggningar         -25 622         -25 622           Installationer och inventarier         -19 842         -15 929           -335 704         -336 697           Not 8         ÖVRIGA FINANSIELLA POSTER Bankkostnader         -180         -180                                                                                                    | Not 7  | AVSKRIVNINGAR                                                                                                    |                          |                          |
| Markanläggningar         -25 622         -25 622         -25 622           Installationer och inventarier         -19 842         -15 929           -333 704         -336 697           Not 8         ÖVRIGA FINANSIELLA POSTER Bankkostnader         -180         -180                                                                                                    |        |                                                                                                    | -308 240                 | -295 146                 |
| Installationer och inventarier                                                                                                    |        |                                                                                                    |                          |                          |
| -353 704   -336 697                                                                                                    |        |                                                                                                    |                          |                          |
| Bankkostnader                                                                                                    |        | and the control of the control of th |                          |                          |
| Bankkostnader                                                                                                    | Not 8  | ÖVRIGA FINANSIFI I A POSTER                                                                                                    |                          |                          |
|                                                                                                    | 1101 0 |                                                                                                    | -180                     | -180                     |
|                                                                                                    |        |                                                                                                    |                          |                          |

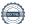

Not

Not

Not

|     |                                                  |                   |                   |                    | 2023-12-31  | 2022-12-31  |
|-----|--------------------------------------------------|-------------------|-------------------|--------------------|-------------|-------------|
| 9   | BYGGNADER OCH MA                                 | RK                |                   |                    |             |             |
|     | Värdet utgörs av anskaffn:                       |                   |                   |                    |             |             |
|     | Byggnadernas nu aktivera                         | de komponenter    | är helt avskrivna | år                 | 2076        |             |
|     | Ackumulerade anskaffni                           | ngsvärden         |                   |                    |             |             |
|     | Ingående anskaffningsvärd                        |                   |                   |                    | 20 924 857  | 20 924 857  |
|     | Årets investering byggnad                        |                   |                   |                    | 130 928 *   | 0           |
|     | Ingående anskaffningsvärd                        |                   |                   |                    | 1 000 000   | 1 000 000   |
|     | Ingående anskaffningsvärd                        |                   |                   | _                  | 512 434     | 512 434     |
|     | Utgående ackumulerade                            | anskaffningsvä    | irden             |                    | 22 568 219  | 22 437 291  |
|     | Ackumulerade avskrivni                           | ngar enligt pla   | n                 |                    |             |             |
|     | Ingående avskrivningar by                        |                   |                   |                    | -11 768 882 | -11 473 736 |
|     | Årets avskrivningar byggr                        |                   |                   |                    | -308 240    | -295 146    |
|     | Ingående avskrivningar m                         |                   |                   |                    | -351 238    | -325 616    |
|     | Årets avskrivningar marka                        |                   |                   | _                  | -25 622     | -25 622     |
|     | Utgående ackumulerade                            | avskrivningar     | enligt plan       |                    | -12 453 982 | -12 120 120 |
|     | * Årets investering avser                        | r installation av | avloppspumpar i   | källare samt avgas | sare        |             |
|     | Utgående redovisat värd                          | e                 |                   |                    | 10 114 237  | 10 317 171  |
|     | Redovisade värden byggna                         | a dan             |                   |                    | 8 978 663   | 9 155 975   |
|     | Redovisade värden mark                           | auci              |                   |                    | 1 000 000   | 1 000 000   |
|     | Redovisade värden marka                          | nläggningar       |                   |                    | 135 574     | 161 196     |
|     | Fastighetsbeteckning:                            | Rosenfeldt 32     |                   |                    |             |             |
|     | Taxeringsvärde                                   | Värdeår           | Byggnad           | Mark               | Totalt      | Föreg år    |
|     | Bostäder hyreshus                                | 1957              | 43 000 000        | 21 800 000         | 64 800 000  | 64 800 000  |
|     | Lokaler                                          | 1957              | 1 690 000         | 728 000            | 2 418 000   | 2 418 000   |
|     |                                                  |                   | 44 690 000        | 22 528 000         | 67 218 000  | 67 218 000  |
|     | Ställda säkerheter                               |                   |                   |                    | 2023-12-31  | 2022-12-31  |
|     | Fastighetsinteckning                             |                   |                   |                    | 10 935 000  | 10 935 000  |
|     | Summa ställda säkerhete                          | er                |                   |                    | 10 935 000  | 10 935 000  |
| 40  | INVENTARIER OCH INS                              | TALLATIONE        | <b>D</b>          |                    |             |             |
| 110 |                                                  |                   | N.                |                    | 159 286     | 150 206     |
|     | Ingående anskaffningsvärd<br>Årets investeringar | ien               |                   |                    | 39 125      | 159 286     |
|     | Utgående anskaffningsvär                         | don               |                   | _                  | 198 411     | 159 286     |
|     | Otgaende anskammigsvar                           | uen               |                   |                    | 196 411     | 139 200     |
|     | Ingående avskrivningar                           |                   |                   |                    | -28 530     | -12 601     |
|     | Årets avskrivningar                              |                   |                   | _                  | -19 842     | -15 929     |
|     | Utgående avskrivningar                           |                   |                   |                    | -48 372     | -28 530     |
|     | Utgående redovisat värd                          | e                 |                   |                    | 150 039     | 130 756     |
|     | Avskrivning görs enligt lii                      | njär metod under  | fem år.           |                    |             |             |
| 11  | ANDRA LÅNGFRISTIGA                               | A VÄRDEPAPP       | ERSINNEHAV        |                    |             |             |
|     | Medlemsandel HSB                                 |                   |                   |                    | 500         | 500         |
|     |                                                  |                   |                   | _                  | 500         | 500         |

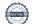

|                       |                                                      |                                                                                | 2023-12-31                | 2022-12-31                |
|-----------------------|------------------------------------------------------|--------------------------------------------------------------------------------|---------------------------|---------------------------|
| Not 12                | ÖVRIGA KORTFRISTIC                                   | SA FORDRINGAR                                                                  |                           |                           |
|                       | Skattekonto                                          |                                                                                | 149 576                   | 17 240                    |
|                       | Övrig skattefordran                                  |                                                                                | 0                         | 528                       |
|                       |                                                      |                                                                                | 149 576                   | 17 768                    |
| Not 13                |                                                      | TNADER OCH UPPLUPNA INTÄKTER                                                   |                           |                           |
|                       | Förutbetald försäkring                               |                                                                                | 52 917                    | 49 288                    |
|                       | Förutbetald kabel-TV och                             |                                                                                | 9 025                     | 8 995                     |
|                       | Ovriga förutbetalda kostr                            | ader och upplupna intäkter                                                     | 125 864                   | 35 932                    |
|                       |                                                      |                                                                                | 187 806                   | 94 215                    |
| Not 14                |                                                      | E FOND                                                                         |                           |                           |
|                       | Ingående värde                                       |                                                                                | 750 717                   | 726 936                   |
|                       | Avsättning                                           |                                                                                | 0                         | 100 404                   |
|                       | Uttag                                                |                                                                                | -70 778<br><b>679 938</b> | -76 623<br><b>750 717</b> |
|                       |                                                      |                                                                                |                           |                           |
| Not 15                | AKTUELL SKATTESKI<br>Årets beräknade skattesk        |                                                                                | 7 002                     | 0                         |
|                       | Aicis ocianiauc skaticsk                             | uiu                                                                            | 7 002<br>7 002            | 0                         |
|                       |                                                      |                                                                                | 7 002                     |                           |
| Not 16                | ÖVRIGA KORTFRISTION Personalens källskatt            | GA SKULDER                                                                     | 20.727                    | 20.707                    |
|                       | Arbetsgivaravgifter                                  |                                                                                | 20 737<br>20 417          | 20 707                    |
|                       | Arocisgivaravgitici                                  |                                                                                | 41 154                    | 20 065<br><b>40 772</b>   |
| N. ( 47               | LIDDI LIDNA KOOTNAD                                  |                                                                                |                           |                           |
| NOT 1/                |                                                      | ER OCH FÖRUTBETALDA INTÄKTER                                                   | 40.226                    | 120 420                   |
|                       | Upplupen el, vatten, värn<br>Upplupna räntekostnader |                                                                                | 49 326<br>0               | 128 428<br>18 062         |
|                       | Upplupen revision                                    |                                                                                | 12 000                    | 12 000                    |
|                       | Förutbetalda årsavgifter o                           | och hyror                                                                      | 239 778                   | 241 714                   |
|                       |                                                      | er och förutbetalda intäkter                                                   | 0                         | 7 816                     |
|                       |                                                      |                                                                                | 301 104                   | 408 020                   |
| Denna år              | rsredovisning är elektroniskt s                      | ignerad                                                                        |                           |                           |
| Anders I              |                                                      | Björn Andersson                                                                | Eva Saleskog              |                           |
| Hans Westerlund       |                                                      | Kurt-Ivan Sonatin                                                              | Liliann Bjerström Lid     | én                        |
|                       | Pettersson Berg                                      | Sarah Malmgren                                                                 |                           |                           |
| Vår revis             | sionsberättelse har lämnats de                       | n dag som framgår av vår elektroniska underskrift                              |                           |                           |
| Åsa Ehnl<br>Revisor v | bom<br>vald av föreningsstämman                      | Carl Fagergren<br>BoRevision i Sverige AB<br>Revisor utsedd av HSB Riksförbund |                           |                           |

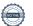

# **REVISIONSBERÄTTELSE**

Till föreningsstämman i HSB Brf Rosenfeldt i Karlskrona, org.nr. 735000-1843

# Rapport om årsredovisningen

#### Uttalanden

Vi har utfört en revision av årsredovisningen för HSB Brf Rosenfeldt i Karlskrona för räkenskapsåret 2023.

Enligt vår uppfattning har årsredovisningen upprättats i enlighet med årsredovisningslagen och ger en i alla väsentliga avseenden rättvisande bild av föreningens finansiella ställning per den 31 december 2023 och av dess finansiella resultat och kassaflöde för året enligt årsredovisningslagen. Förvaltningsberättelsen är förenlig med årsredovisningens övriga delar.

Vi tillstyrker därför att föreningsstämman fastställer resultaträkningen och balansräkningen.

#### Grund för uttalanden

Vi har utfört revisionen enligt god revisionssed i Sverige. Revisorernas ansvar enligt denna sed beskrivs närmare i avsnitten Revisorn utsedd av HSB Riksförbunds ansvar och Den föreningsvalda revisorns ansvar.

Vi är oberoende i förhållande till föreningen enligt god revisorssed i Sverige. Revisorn från BoRevision har fullgjort sitt yrkesetiska ansvar enligt dessa krav.

Vi anser att de revisionsbevis vi har inhämtat är tillräckliga och ändamålsenliga som grund för våra uttalanden.

#### Styrelsens ansvar

Det är styrelsen som har ansvaret för att årsredovisningen upprättas och att den ger en rättvisande bild enligt årsredovisningslagen. Styrelsen ansvarar även för den interna kontroll som den bedömer är nödvändig för att upprätta en årsredovisning som inte innehåller några väsentliga felaktigheter, vare sig dessa beror på oegentligheter eller misstag.

Vid upprättandet av årsredovisningen ansvarar styrelsen för bedömningen av föreningens förmåga att fortsätta verksamheten. Den upplyser, när så är tillämpligt, om förhållanden som kan påverka förmågan att fortsätta verksamheten och att använda antagandet om fortsatt drift. Antagandet om fortsatt drift tillämpas dock inte om styrelsen avser att likvidera föreningen, upphöra med verksamheten eller inte har något realistiskt alternativ till att göra något av detta.

#### Revisorn utsedd av HSB Riksförbunds ansvar

Jag har utfört revisionen enligt International Standards on Auditing (ISA) och god revisionssed i Sverige. Mitt mål är att uppnå en rimlig grad av säkerhet om huruvida årsredovisningen som helhet inte innehåller några väsentliga felaktigheter, vare sig dessa beror på oegentligheter eller misstag, och att lämna en revisionsberättelse som innehåller våra uttalanden. Rimlig säkerhet är en hög grad av säkerhet, men är ingen garanti för att en revision som utförs enligt ISA och god revisionssed i Sverige alltid kommer att upptäcka en väsentlig felaktighet om en sådan finns. Felaktigheter kan uppstå på grund av oegentligheter eller misstag och anses vara väsentliga om de enskilt eller tillsammans rimligen kan förväntas påverka de ekonomiska beslut som användare fattar med grund i årsredovisningen.

Som del av en revision enligt ISA använder jag professionellt omdöme och har en professionellt skeptisk inställning under hela revisionen.

- identifierar och bedömer jag riskerna för väsentliga felaktigheter i årsredovisningen, vare sig dessa beror på oegentligheter eller misstag, utformar och utför granskningsåtgärder bland annat utifrån dessa risker och inhämtar revisionsbevis som är tillräckliga och ändamålsenliga för att utgöra en grund för mina uttalanden. Risken för att inte upptäcka en väsentlig felaktighet till följd av oegentligheter är högre än för en väsentlig felaktighet som beror på misstag, eftersom oegentligheter kan innefatta agerande i maskopi, förfalskning, avsiktliga utelämnanden, felaktig information eller åsidosättande av intern kontroll.
- skaffar jag mig en förståelse av den del av föreningens interna kontroll som har betydelse för min revision för att utforma granskningsåtgärder som är lämpliga med hänsyn till omständigheterna, men inte för att uttala mig om effektiviteten i den interna kontrollen.
- utvärderar jag lämpligheten i de redovisningsprinciper som används och rimligheten i styrelsens uppskattningar i redovisningen och tillhörande upplysningar.
- drar jag en slutsats om lämpligheten i att styrelsen använder antagandet om fortsatt drift vid upprättandet av årsredovisningen. Jag drar också en slutsats, med grund i de inhämtade revisionsbevisen, om huruvida det finns någon väsentlig osäkerhetsfaktor som avser sådana händelser eller förhållanden som kan leda till betydande tvivel om föreningens förmåga att fortsätta verksamheten. Om jag drar slutsatsen att det finns en väsentlig osäkerhetsfaktor, måste jag i revisionsberättelsen fästa uppmärksamheten på upplysningarna i årsredovisningen om den väsentliga osäkerhetsfaktorn eller, om sådana upplysningar är otillräckliga, modifiera uttalandet om årsredovisningen. Mina slutsatser baseras på de revisionsbevis som inhämtas fram till datumet för revisionsberättelsen. Dock kan framtida händelser eller förhållanden göra att en förening inte längre kan fortsätta verksamheten.
- utvärderar jag den övergripande presentationen, strukturen och innehållet i årsredovisningen, däribland upplysningarna, och om årsredovisningen återger de underliggande transaktionerna och händelserna på ett sätt som ger en rättvisande bild.

Jag måste informera styrelsen om bland annat revisionens planerade omfattning och inriktning samt tidpunkten för den. Jag måste också informera om betydelsefulla iakttagelser under revisionen, däribland de eventuella betydande brister i den interna kontrollen som jag identifierat.

#### Den föreningsvalda revisorns ansvar

Jag har utfört en revision enligt bostadsrättslagen och tillämpliga delar av lagen om ekonomiska föreningar. Mitt mål är att uppnå en rimlig grad av säkerhet om huruvida årsredovisningen har upprättats i enlighet med årsredovisningslagen och om årsredovisningen ger en rättvisande bild av föreningens resultat och ställning.

# Rapport om andra krav enligt lagar, andra författningar samt stadgar

#### Uttalanden

Utöver vår revision av årsredovisningen har vi även utfört en revision av styrelsens förvaltning för HSB Brf Rosenfeldt i Karlskrona för räkenskapsåret 2023 samt av förslaget till dispositioner beträffande föreningens vinst eller förlust.

Vi tillstyrker att föreningsstämman disponerar resultatet enligt förslaget i förvaltningsberättelsen och beviljar styrelsens ledamöter ansvarsfrihet för räkenskapsåret.

#### Grund för uttalanden

Vi har utfört revisionen enligt god revisionssed i Sverige. Vårt ansvar enligt denna beskrivs närmare i avsnittet Revisorns ansvar. Vi är oberoende i förhållande till föreningen enligt god revisorssed i Sverige. Revisorn utsedd av HSB Riksförbund har i övrigt fullgjort sitt yrkesetiska ansvar enligt dessa krav.

Vi anser att de revisionsbevis vi har inhämtat är tillräckliga och ändamålsenliga som grund för våra uttalanden.

#### Styrelsens ansvar

Det är styrelsen som har ansvaret för förslaget till dispositioner beträffande föreningens vinst eller förlust. Vid förslag till utdelning innefattar detta bland annat en bedömning av om utdelningen är försvarlig med hänsyn till de krav som föreningens verksamhetsart, omfattning och risker ställer på storleken av föreningens egna kapital, konsolideringsbehov, likviditet och ställning i övrigt.

Styrelsen ansvarar för föreningens organisation och förvaltningen av föreningens angelägenheter. Detta innefattar bland annat att fortlöpande bedöma föreningens ekonomiska situation och att tillse att föreningens organisation är utformad så att bokföringen, medelsförvaltningen och föreningens ekonomiska angelägenheter i övrigt kontrolleras på ett betryggande sätt.

#### Revisorns ansvar

Vårt mål beträffande revisionen av förvaltningen, och därmed vårt uttalande om ansvarsfrihet, är att inhämta revisionsbevis för att med en rimlig grad av säkerhet kunna bedöma om någon styrelseledamot i något väsentligt avseende:

 företagit någon åtgärd eller gjort sig skyldig till någon försummelse som kan föranleda ersättningsskyldighet mot föreningen, eller  på något annat sätt handlat i strid med bostadsrättslagen, tillämpliga delar av lagen om ekonomiska föreningar, årsredovisningslagen eller stadgarna.

Vårt mål beträffande revisionen av förslaget till dispositioner av föreningens vinst eller förlust, och därmed vårt uttalande om detta, är att med rimlig grad av säkerhet bedöma om förslaget är förenligt med bostadsrättslagen.

Rimlig säkerhet är en hög grad av säkerhet, men ingen garanti för att en revision som utförs enligt god revisionssed i Sverige alltid kommer att upptäcka åtgärder eller försummelser som kan föranleda ersättningsskyldighet mot föreningen, eller att ett förslag till dispositioner av föreningens vinst eller förlust inte är förenligt med bostadsrättslagen.

Som en del av en revision enligt god revisionssed i Sverige använder revisorn utsedd av HSB Riksförbund professionellt omdöme och har en professionellt skeptisk inställning under hela revisionen. Granskningen av förvaltningen och förslaget till dispositioner av föreningens vinst eller förlust grundar sig främst på revisionen av räkenskaperna. Vilka tillkommande granskningsåtgärder som utförs baseras på revisiorn utsedd av HSB Riksförbunds professionella bedömning med utgångspunkt i risk och väsentlighet. Det innebär att vi fokuserar granskningen på sådana åtgärder, områden och förhållanden som är väsentliga för verksamheten och där avsteg och överträdelser skulle ha särskild betydelse för föreningens situation. Vi går igenom och prövar fattade beslut, beslutsunderlag, vidtagna åtgärder och andra förhållanden som är relevanta för vårt uttalande om ansvarsfrihet. Som underlag för vårt uttalande om styrelsens förslag till dispositioner beträffande föreningens vinst eller förlust har vi granskat om förslaget är förenligt med bostadsrättslagen.

Malmö

Digitalt signerad av

Carl Fagergren
BoRevision i Sverige AB
Av HSB Riksförbund utsedd revisor

Åsa Ehnbom Av föreningen vald revisor

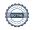

# **ARSREDOVISNING 2023**

Årsredovisning för 2023 avseende HSB Brf Rosenfeldt i Karlskrona signerades av följande personer med HSBs e-signeringstjänst i samarbete med Scrive.

# LILIANN BJERSTRÖM LIDÉN

**Ordförande** 

E-signerade med BankID: 2024-03-07 kl. 14:31:46

# **ANDERS HÖGELIUS**

Ledamot

E-signerade med BankID: 2024-03-07 kl. 09:09:14

## **KURT-IVAN SONATIN**

Ledamot

E-signerade med BankID: 2024-03-07 kl. 15:21:14

## HANS WESTERLUND

Ledamot

E-signerade med BankID: 2024-03-08 kl. 16:36:48

## **BJÖRN ANDERSSON**

Ledamot

E-signerade med BankID: 2024-03-07 kl. 14:28:57

## SARAH MALMGREN

Ledamot

E-signerade med BankID: 2024-03-07 kl. 15:04:24

## **EVA SALESKOG**

Ledamot

E-signerade med BankID: 2024-03-07 kl. 21:08:33

#### **MAGNUS PETTERSSON BERG**

Ledamot

E-signerade med BankID: 2024-03-08 kl. 20:01:24

# **ÅSA EHNBOM**

Revisor

E-signerade med BankID: 2024-03-15 kl. 19:25:27

### **CARL FAGERGREN**

**Bolagsrevisor** 

E-signerade med BankID: 2024-03-21 kl. 07:48:32

# **REVISIONSBERÄTTELSE 2023**

Revisionsberättelsen för 2023 avseende HSB Brf Rosenfeldt i Karlskrona signerades av följande personer med HSBs e-signeringstjänst i samarbete med Scrive.

# **ÅSA EHNBOM**

**Revisor** 

E-signerade med BankID: 2024-03-15 kl. 19:27:25

## **CARL FAGERGREN**

**Bolagsrevisor** 

E-signerade med BankID: 2024-03-21 kl. 07:48:14

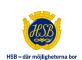

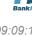

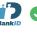

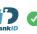

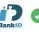

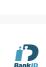

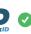

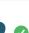

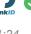

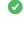

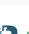

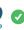

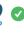

# **ORDLISTA**

#### **ÅRSREDOVISNING**

En bostadsrättsförening är enligt bokföringslagen skyldig att för varje år upprätta en årsredovisning i enlighet med årsredovisningslagen. En årsredovisning består av en förvaltningsberättelse, en resultaträkning, en balansräkning samt en notförteckning. Av notförteckningen framgår vilka redovisnings- och värderingsprinciper som tillämpas samt detaljinformation om vissa poster i resultat- och balansräkningen.

#### **FÖRVALTNINGSBERÄTTELSEN**

Styrelsen ska i förvaltningsberättelsen beskriva verksamhetens art och inriktning samt ägarförhållanden, det vill säga antalet medlemmar med eventuella förändringar under året. Verksamhetsbeskrivningen bör innehålla uppgifter om fastigheten, utfört och planerat underhåll, vilka som har haft uppdrag i föreningen samt avgifter. Även väsentliga ekonomiska händelser i övrigt under räkenskapsåret och efter dess utgång bör kommenteras, liksom viktiga ekonomiska förhållanden som inte framgår av resultat- och balansräkningen. Förvaltningsberättelsen ska innehålla styrelsens förslag till föreningsstämman om hur vinst eller förlust ska behandlas.

# **RESULTATRÄKNINGEN**

Resultaträkningen visar vilka intäkter och kostnader föreningen har haft under året. Intäkter minus kostnader är lika med årets redovisade överskott eller underskott. För en bostadsrättsförening gäller det att anpassa inkomsterna till utgifterna. Med andra ord ska årsavgifterna beräknas så att de täcker kassaflödespåverkande kostnader och dessutom skapar utrymme för framtida underhåll.

#### **AVSKRIVNINGAR**

Avskrivningar representerar årets kostnad för nyttjandet av föreningens anläggningstillgångar. Anskaffningsvärdet för en anläggningstillgång fördelas på tillgångens bedömda nyttjandeperiod och belastar årsresultatet med en kostnad som benämns avskrivning. I not till byggnader och inventarier framgår även anskaffningsutgift och ackumulerad avskrivning, det vill säga den totala avskrivningen föreningen gjort under årens lopp.

#### **BALANSRÄKNINGEN**

Balansräkningen visar föreningens tillgångar (tillgångssidan) och hur dessa finansieras (skuldsidan). På tillgångssidan redovisas anläggningstillgångar och omsättningstillgångar. På skuldsidan redovisas föreningens egna kapital, fastighetslån och övriga skulder. Det egna kapitalet indelas i bundet eget kapital som består av insatser, upplåtelseavgifter och fond för yttre underhåll samt fritt eget kapital som innefattar årets resultat och resultat från tidigare år (balanserat resultat eller ansamlad förlust).

# **ANLÄGGNINGSTILLGÅNGAR**

Tillgångar som är avsedda för långvarigt bruk inom föreningen. Den viktigaste anläggningstillgången är föreningens fastighet med mark och byggnader.

#### **OMSÄTTNINGSTILLGÅNGAR**

Andra tillgångar än anläggningstillgångar. Omsättningstillgångar kan i allmänhet omvandlas till likvida medel inom ett år. Hit hör bland annat kortfristiga fordringar och vissa värdepapper samt kontanter (kassa) och banktillgodohavande.

#### **KASSA OCH BANK**

Banktillgodohavanden och eventuell handkassa. Om föreningen har sina likvida medel på klientmedelskonto hos HSB-föreningen redovisas detta under övriga fordringar och i not till denna post.

#### LÅNGFRISTIGA SKULDER

Skulder som bostadsrättsföreningen ska betala först efter ett eller flera år, till exempel fastighetslån med längre återstående bindningstid än ett år från bokslutsdagen.

#### **KORTFRISTIGA SKULDER**

Skulder som förfaller till betalning inom ett år, till exempel skatteskulder, leverantörsskulder och nästa års amorteringar samt fastighetslån som ska omförhandlas inom ett år.

#### FOND FÖR YTTRE UNDERHÅLL

Enligt stadgama för de flesta bostadsrättsföreningar ska styrelsen upprätta underhållsplan för föreningens hus. I enlighet med denna plan, eller på annan grund enligt stadgarna, ska årliga reserveringar göras till fond för yttre underhåll. Reserveringen sker genom en omföring mellan fritt och bundet eget kapital och påverkar inte resultaträkningen. Om föreningen under året utfört planerat underhåll görs en motsatt omföring till balanserat resultat. Reservering och disposition av fonden är ett sätt att i redovisningen hantera att utgifterna för underhåll skiljer sig mycket åt mellan åren och är en del i föreningens säkerställande av medel för underhåll av föreningens tillgångar.

### FOND FÖR INRE UNDERHÅLL

Stadgama reglerar om bostadsrättsföreningen ska avsätta medel till fond för inre underhåll. Fondbehållningen i årsredovisningen utvisar föreningens sammanlagda skuld för bostadsrätternas tillgodohavanden.

## **TOMTRÄTT**

En del föreningar äger inte sin mark utan har ett tomträttsavtal med kommunen. Dessa förhandlas normalt om vart tionde år, baserat på markvärdet och en ränta, och kan innebära stora kostnadsökningar om markpriserna gått upp mycket.

#### **KASSAFLÖDESANALYS**

I årsredovisningen kan det mellan balansräkning och noter ingå en kassaflödesanalys. Kassaflödesanalys är en formaliserad uppställning av föreningens in- och utbetalningar under året.

#### LIKVIDITET

Bostadsrättsföreningens förmåga att betala sina kortfristiga skulder. Likviditeten erhålls genom att jämföra bostadsrättsföreningens likvida tillgångar med dess kortfristiga skulder. Är de likvida tillgångarna större än de kortfristiga skulderna, är likviditeten god.

#### **SLUTLIGEN**

En årsredovisning beskriver historien men egentligen är framtiden viktigare. Vilka utbetalningar står föreningen inför i form av reparationer och utbyten? Har föreningen en kassa och ett sparande som ger jämna årsavgifter framöver? Uppdaterade underhållsplaner samt flerårsprognoser för att kunna svara på ovanstående är viktiga. Fråga gärna styrelsen om detta även om det inte star något i årsredovisningen.